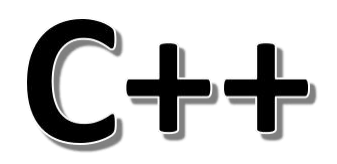

# Introduction

# *What is C++?*

- C++ is a cross-platform language that can be used to create high performance applications.
- C++ was developed by Bjarne Stroustrup, as an extension to the C language.
- C++ gives programmers a high level of control over system resources and memory.
- The language was updated  $3$  major times in 2011, 2014, and 2017 to C++11, C++14, and C++17.

# *Why Use C++*

- $\bullet$  C++ is one of the world's most popular programming languages.
- C++ can be found in today's operating systems, Graphical User Interfaces, and embedded systems.
- C++ is an object-oriented programming language which gives a clear structure to programs and allows code to be reused, lowering development costs.
- C++ is portable and can be used to develop applications that can be adapted to multiple platforms.
- C++ is fun and easy to learn!
- As C++ is close to  $C#$  and Java, it makes it easy for programmers to switch to C++ or vice versa

# C++ Getting Started

# *C++ Get Started*

To start using C++, you need two things:

A text editor, like Notepad, to write C++ code

 A compiler, like GCC, to translate the C++ code into a language that the computer will understand

There are many text editors and compilers to choose from. In this tutorial, we will use an IDE (see below).

# *C++ Install IDE*

- An IDE (Integrated Development Environment) is used to edit AND compile the code.
- Popular IDE's include Code::Blocks, Eclipse, and Visual Studio. These are all free, and they can be used to both edit and debug C++ code.
- **Note:** Web-based IDE's can work as well, but functionality is limited.
- We will use **Code::Blocks** in our tutorial, which we believe is a good place to start.
- You can find the latest version of Codeblocks at [http://www.codeblocks.org/downloads/26.](http://www.codeblocks.org/downloads/26) Download the mingw setup.exe file, which will install the text editor with a compiler.

# *C++ Quickstart*

- $\bullet$  Let's create our first  $C++$  file.
- Open Codeblocks and go to **File > New > Empty File**.
- Write the following C++ code and save the file as myfirstprogram.cpp (**File > Save File as**):

*myfirstprogram.cpp*<br>#include <iostream> VIDYAPITH ACADEMY #include <iostream> using namespace std;<br>
WWW.VIDYAPITH.IN

```
int main() {
 nt main() {<br>cout << "Hello World!";<br>https://www.facebook.com
 return 0;
}
```
- Don't worry if you don't understand the code above we will discuss it in detail in later chapters. For now, focus on how to run the code.
- In Codeblocks, it should look like this:

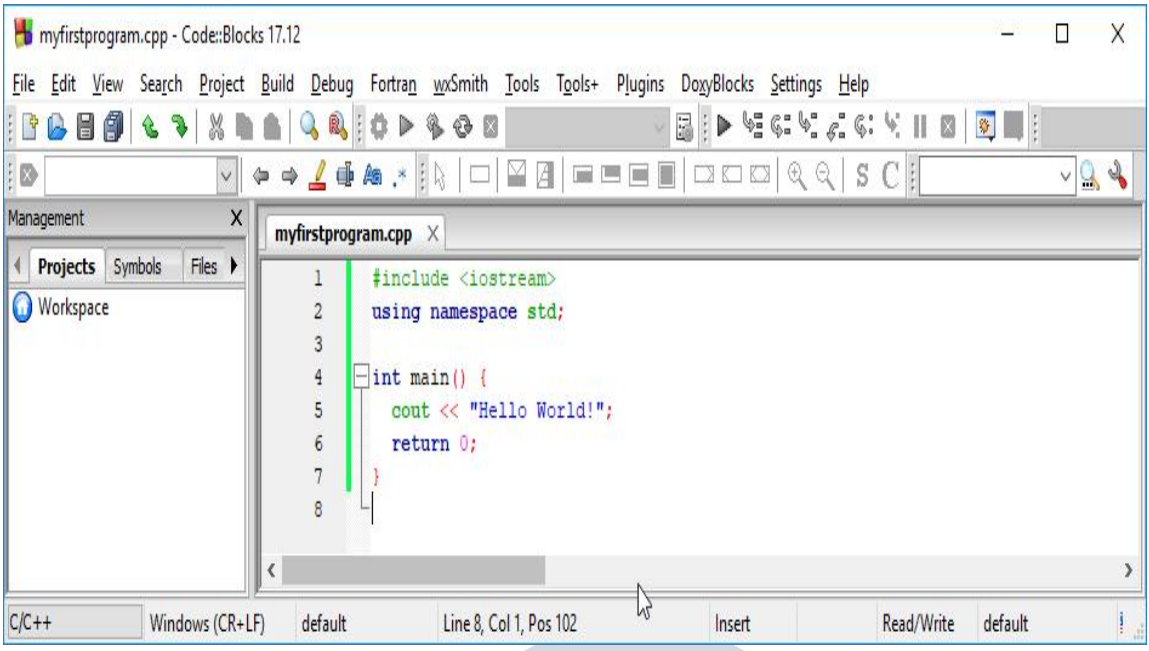

Then, go to **Build >Build and Run** to run (execute) the program. The result will look something to this:

## Hello World!

Process returned 0 (0x0) execution time : 0.011 s

Press any key to continue.

**Congratulations**! You have now written and executed your first C++ program.

# *Learning C++*

When learning C++ at ditrp.com, you can use our "Try it Yourself" tool, which shows both the code and the result. This will make it easier for you to understand every part as we move forward:

## **myfirstprogram.cpp**

```
Code:
#include <iostream>
using namespace std;
```

```
int main() {
cout << "Hello World!";
return 0;
```

```
}
Result:
Hello World!
```
# C++ SYNTAX

# *C++ Syntax*

Let's break up the following code to understand it better:

# **Example**

#include <iostream> using namespace std;

```
int main() {
```
cout << "Hello World!"; return 0; }

# **Example explained**

**Line 1:** #include <iostream> is a **header file library** that lets us work with input and output objects, such as cout (used in line 5). Header files add functionality to C++ programs.

**Line 2:** using namespace std means that we can use names for objects and variables from the standard library.

Don't worry if you don't understand how #include <iostream> and using namespace std works. Just think of it as something that (almost) always appears in your program.

# **Line 3:** A blank line. C++ ignores white space.

**Line 4:** Another thing that always appear in a C++ program, is int main(). This is called a **function**. Any code inside its curly brackets  $\{\}$  will be executed.

**Line 5:** cout (pronounced "see-out") is an **object** used together with the *insertion operator* (<<) to output/print text. In our example it will output "Hello World".

**Note:** Every C++ statement ends with a semicolon ;.

**Note:** The body of int main() could also been written as: int main () { cout << "Hello World! "; return 0; }

**Remember:** The compiler ignores white spaces. However, multiple lines makes the code more readable.

**Line 6: return 0 ends the main function.** 

**Line 7:** Do not forget to add the closing curly bracket } to actually end the main function.

# *Omitting Namespace*

You might see some C++ programs that runs without the standard namespace library. The using namespace std line can be omitted and replaced with the std keyword, followed by the :: operator for some objects:

## **Example**

```
#include <iostream>
```

```
int main() {
std::cout << "Hello World!";
return 0;
}
```

```
C++ OUTPUT (PRINT TEXT)
```
# *C++ Output(Print Text)*

The cout object, together with the << operator, is used to output values/print text:

### **Example**

```
#include <iostream><br>using namespace std; VIDYAPITH ACADEMY
using namespace std;
```

```
int main() {
cout << "Hello World!";<br>return 0
return 0;
}
```
You can add as many cout objects as you want. However, note that it does not insert a new line at the end of the output:

**WWW.VIDYAPITH.IN** 

## **Example**

#include <iostream> using namespace std;

```
int main() {
 cout << "Hello World!";
```

```
cout << "I am learning C++";
return 0;
}
```
# C++ New Lines

# *New Lines*

To insert a new line, you can use the  $\ln$  character:

# **Example**

#include <iostream> using namespace std;

```
int main() {
cout << "Hello World! \n";
cout << "I am learning C++";
return 0;
}
```

```
Tip: Two \n characters after each other will create a blank line:
```
# **Example**

```
#include <iostream><br>using namespace std; VIDYAPITH ACADEMY
using namespace std;
```

```
int main() {
cout << "Hello World! \n\n";
cout << "I am learning C++"; < 370 20
return 0;
}
```
Another way to insert a new line, is with the endl manipulator:

WWW.VIDYAPITH.IN

# **Example**

#include <iostream> using namespace std;

```
int main() {
 cout << "Hello World!" << endl;
```

```
cout << "I am learning C++";
return 0;
}
```
# C++ COMMENTS

# *C++ Comments*

Comments can be used to explain C++ code, and to make it more readable. It can also be used to prevent execution when testing alternative code. Comments can be singled-lined or multi-lined.

# *Single-line Comments*

- $\bullet$  Single-line comments start with two forward slashes  $\frac{1}{1}$ .
- Any text between  $//$  and the end of the line is ignored by the compiler (will not be executed).
- This example uses a single-line comment before a line of code:

## **Example**

// This is a comment cout << "Hello World!";

This example uses a single-line comment at the end of a line of code:

### **Example**

cout << "Hello World!"; // This is a comment

/WW.VIDYAPITH.IN

## *C++ Multi-line Comments*

- Multi-line comments start with  $/*$  and ends with  $*/$ .
- Any text between  $/*$  and  $*/$  will be ignored by the compiler:

## **Example**

/\* The code below will print the words Hello World! to the screen, and it is amazing \*/ cout << "Hello World!";

# C++ VARIABLES

# *C++ Variables*

Variables are containers for storing data values.

In C++, there are different **types** of variables (defined with different keywords), for example:

- int stores integers (whole numbers), without decimals, such as 123 or -123
- double stores floating point numbers, with decimals, such as 19.99 or 19.99
- char stores single characters, such as 'a' or 'B'. Char values are surrounded by single quotes
- string stores text, such as "Hello World". String values are surrounded by double quotes
- bool stores values with two states: true or false

# *Declaring (Creating) Variables*

To create a variable, you must specify the type and assign it a value:

# **Syntax**

*type variable* = *value*;

Where *type* is one of C++ types (such as int), and *variable* is the name of the variable (such as **x** or **myName**). The **equal sign** is used to assign values to the variable.

To create a variable that should store a number, look at the following example:

# **Example**

Create a variable called **myNum** of type int and assign it the value **15**:  $int$  myNum =  $15$ ;

cout << myNum;

You can also declare a variable without assigning the value, and assign the value later:

```
int myNum;
myNum = 15;
cout << myNum;
```
Note that if you assign a new value to an existing variable, it will overwrite the previous value:

## **Example**

int myNum =  $15$ ; // myNum is 15 myNum =  $10$ ; // Now myNum is 10 cout << myNum; // Outputs 10

# *Other Types*

A demonstration of other data types:

## **Example**

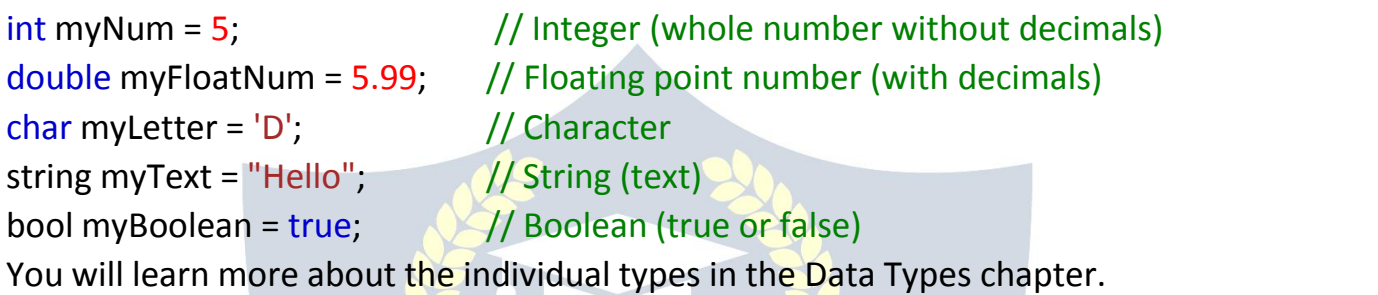

# *Display Variables*

The cout object is used together with the << operator to display variables. To combine both text and a variable, separate them with the << operator:

## **Example**

int myAge = 35; cout << "I am " << myAge << " years old.";

# *Add Variables Together*

To add a variable to another variable, you can use the  $+$  operator:

## **Example**

int  $x = 5$ ; int  $y = 6$ ; int sum =  $x + y$ ; cout << sum;

# C++ Declare Multiple Variables

*Declare Many Variables*

To declare more than one variable of the **same type**, use a comma-separated list:

## **Example**

int  $x = 5$ ,  $y = 6$ ,  $z = 50$ ; cout  $<< x + y + z$ ;

# C++ Identifiers

# *C++ Identifiers*

- All C++ **variables** must be **identified** with **unique names**.
- These unique names are called **identifiers**.
- $\bullet$  Identifiers can be short names (like x and y) or more descriptive names (age, sum, totalVolume).
- **Note:** It is recommended to use descriptive names in order to create understandable and maintainable code:

## **Example**

# // Good

int minutesPerHour = 60;

# // OK, but not so easy to understand what **m** actually is

# int m = 60;<br>
VIDYAPITH ACADEMY

C++ Constants WWW.VIDYAPITH.IN

# *Constants*

When you do not want others (or yourself) to override existing variable values, use the const keyword (this will declare the variable as "constant", which means **unchangeable and read-only**):

## **Example**

**const** int myNum = 15; // myNum will always be 15 myNum = 10; // error: assignment of read-only variable 'myNum' You should always declare the variable as constant when you have values that are unlikely to change:

# **Example**

**const** int minutesPerHour = 60; **const** float PI = 3.14;

# C++ USER INPUT

# *C++ User Input*

- You have already learned that cout is used to output (print) values. Now we will use cin to get user input.
- cin is a predefined variable that reads data from the keyboard with the extraction operator (>>).
- In the following example, the user can input a number, which is stored in the variable x. Then we print the value of  $x$ :

## **Example**

int x;

cout << "Type a number: "; // Type a number and press enter cin >> x; // Get user input from the keyboard cout << "Your number is: " << x; // Display the input value

## *Good To Know*

cout is pronounced "see-out". Used for **output**, and uses the insertion operator  $(<$ 

cin is pronounced "see-in". Used for **input**, and uses the extraction operator  $($ >> $)$ 

# *Creating a Simple Calculator*

In this example, the user must input two numbers. Then we print the sum by calculating (adding) the two numbers:

```
int x, y;
int sum;
cout << "Type a number: ";
\sin \gg x;
cout << "Type another number: ";
\sin \gg y;
sum = x + y;
cout << "Sum is: " << sum;
```
# C++ DATA TYPES

# *C++ Data Types*

As explained in the Variables chapter, a variable in C++ must be a specified data type:

# **Example**

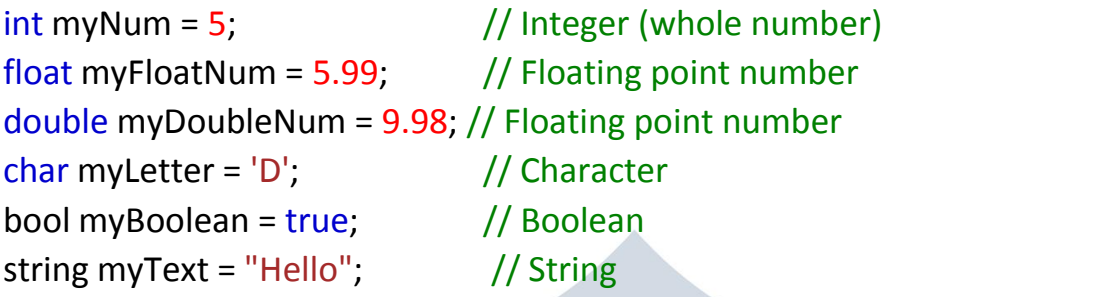

# *Basic Data Types*

The data type specifies the size and type of information the variable will store:

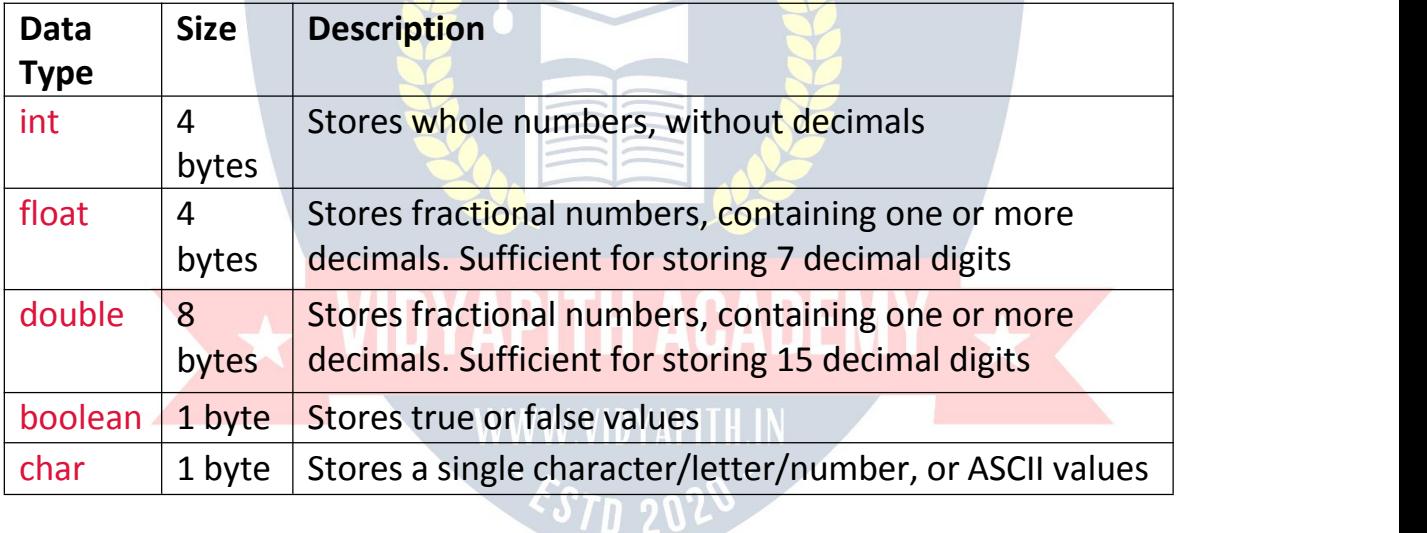

C++ Numeric Data Types

# *Numeric Types*

Use int when you need to store a whole number without decimals, like 35 or 1000, and float or double when you need a floating point number (with decimals), like 9.99 or 3.14515.

### **int**

int myNum  $=$  1000; cout << myNum;

# **float**

float myNum = 5.75; cout << myNum;

**double** double myNum = 19.99; cout << myNum;

# float vs. double

The **precision** of a floating point value indicates how many digits the value can have after the decimal point. The precision of float is only six or seven decimal digits, while double variables have a precision of about 15 digits. Therefore it is safer to use double for most calculations.

# *Scientific Numbers*

A floating point number can also be a scientific number with an "e" to indicate the power of 10:

# **Example**

float  $f1 = 35e3$ ; double  $d1 = 12E4$ ;  $\text{cout} \ll \text{f1}$ ; cout  $<<$  d1;

C++ Boolean Data Types APITH ACADEMY

# *Boolean Types*

A boolean data type is declared with the bool keyword and can only take the values true or false. When the value is returned, true  $= 1$  and false  $= 0$ .

# **Example**

bool isCodingFun = true; bool isFishTasty = false; cout << isCodingFun; // Outputs 1 (true) cout << isFishTasty; // Outputs 0 (false)

Boolean values are mostly used for conditional testing, which you will learn more about in a later chapter.

# C++ Character Data Types

# *Character Types*

The char data type is used to store a **single** character. The character must be surrounded by single quotes, like 'A' or 'c':

# **Example**

char myGrade = 'B'; cout << myGrade;

Alternatively, you can use ASCII values to display certain characters:

# **Example**

char  $a = 65$ ,  $b = 66$ ,  $c = 67$ ; cout << a; cout  $<< b$ ; cout << c;

# C++ String Data Types

# *String Types*

The string type is used to store a sequence of characters (text). This is not a built-in type, but it behaves like one in its most basic usage. String values must be surrounded by double quotes:

## **Example Example**

string greeting = "Hello";  $\prod_{i=1}^n$ cout << greeting; To use strings, you must include an additional header file in the source code, the <string> library:  $37n$  ገ $95$ 

## **Example**

// Include the string library #include <string>

// Create a string variable string greeting = "Hello";

// Output string value cout << greeting;

# C++ OPERATORS

# *C++ Operators*

Operators are used to perform operations on variables and values. In the example below, we use the + **operator** to add together two values:

# **Example**

int  $x = 100 + 50$ ;

Although the  $+$  operator is often used to add together two values, like in the example above, it can also be used to add together a variable and a value, or a variable and another variable:

# **Example**

int sum  $1 = 100 + 50$ ; // 150 (100 + 50) int sum 2 = sum  $1 + 250$ ; // 400 (150 + 250) int sum3 = sum2 + sum2;  $\frac{1}{800}$  (400 + 400)

C++ divides the operators into the following groups:

- Arithmetic operators
- Assignment operators
- Comparison operators
- Logical operators
- Bitwise operators

Arithmetic Operators

Arithmetic operators are used to perform common mathematical operations.

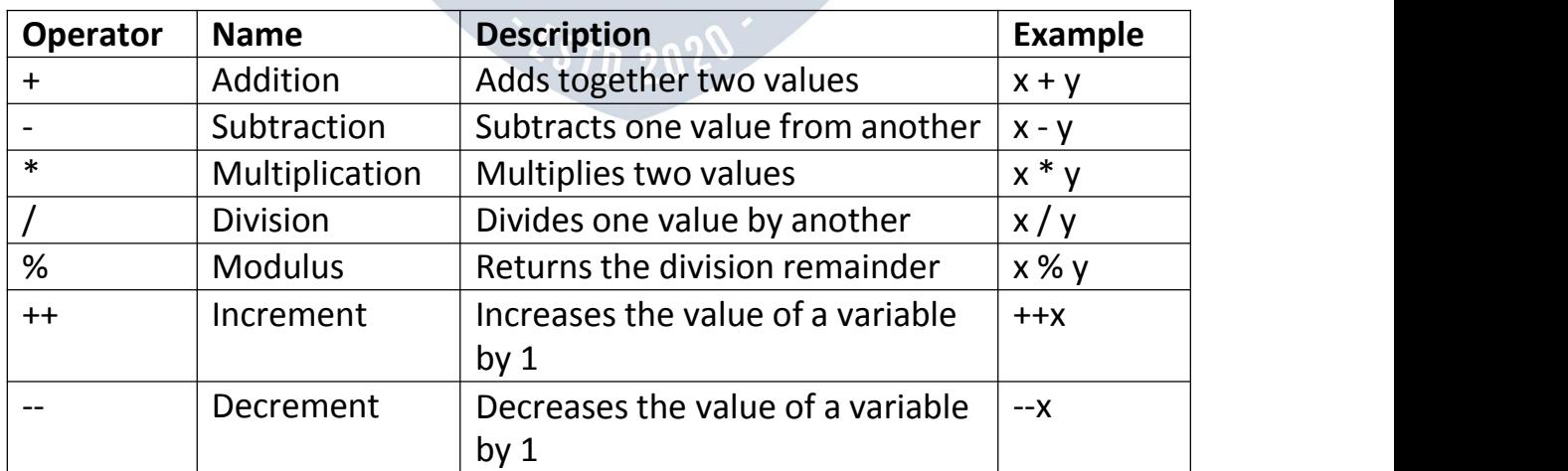

# C++ Assignment Operators

# *Assignment Operators*

Assignment operators are used to assign values to variables. In the example below, we use the **assignment** operator (=) to assign the value **10** to a variable called **x**:

# **Example**

int  $x = 10$ ;

The **addition assignment** operator (+=) adds a value to a variable:

# **Example**

int  $x = 10$ ;

 $x == 5$ ;

A list of all assignment operators:

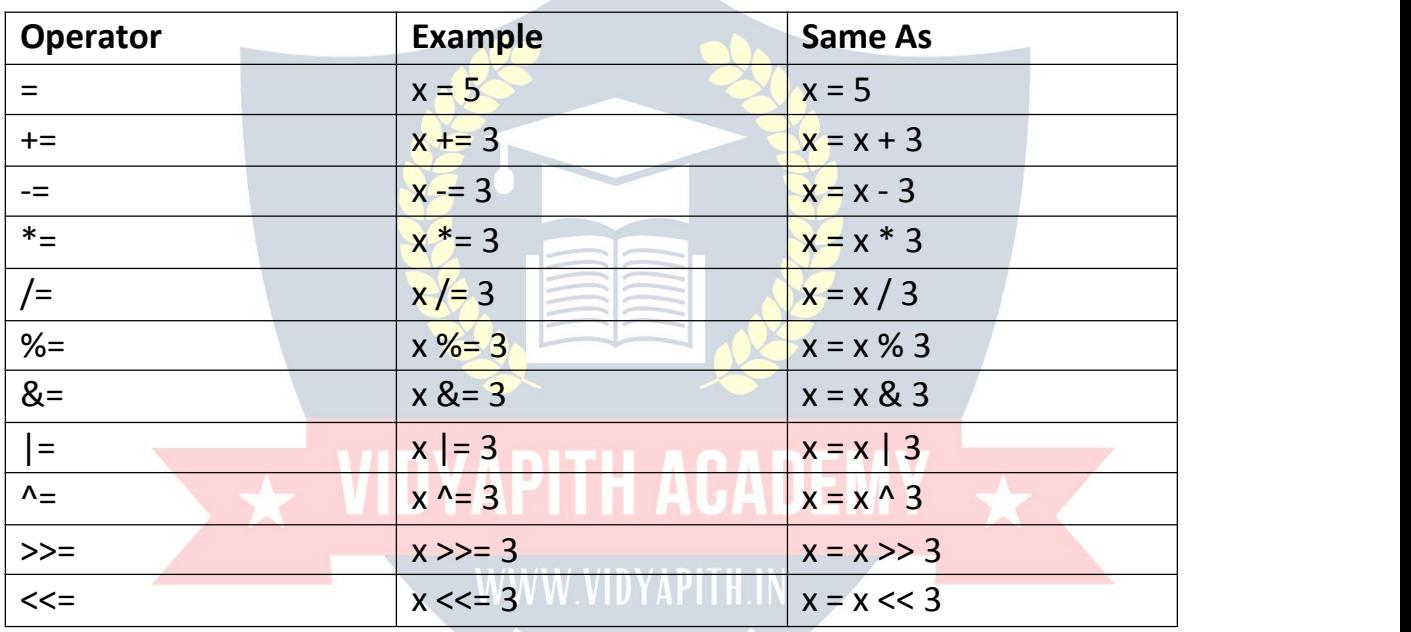

# C++ Comparison Operators

# *Comparison Operators*

- Comparison operators are used to compare two values.
- **Note:** The return value of a comparison is either true (1) or false (0).
- In the following example, we use the **greater than** operator (>) to find out if 5 is greater than 3:

## **Example**

int  $x = 5$ ;

$$
int y = 3;
$$

cout  $<<$   $(x > y)$ ; // returns 1 (true) because 5 is greater than 3

**Operator Name Example**  $=$  Equal to  $x = y$  $!=$  Not equal  $|x| = y$ > Simplement Greater than  $x > y$  $\prec$  Less than  $|x \prec y$  and  $|x \prec y$  $>=$  Greater than or equal to  $|x>=y|$  $\le$  Less than or equal to  $\vert x \le y$ 

# A list of all comparison operators:

# C++ Logical Operators

# *Logical Operators*

Logical operators are used to determine the logic between variables or values:

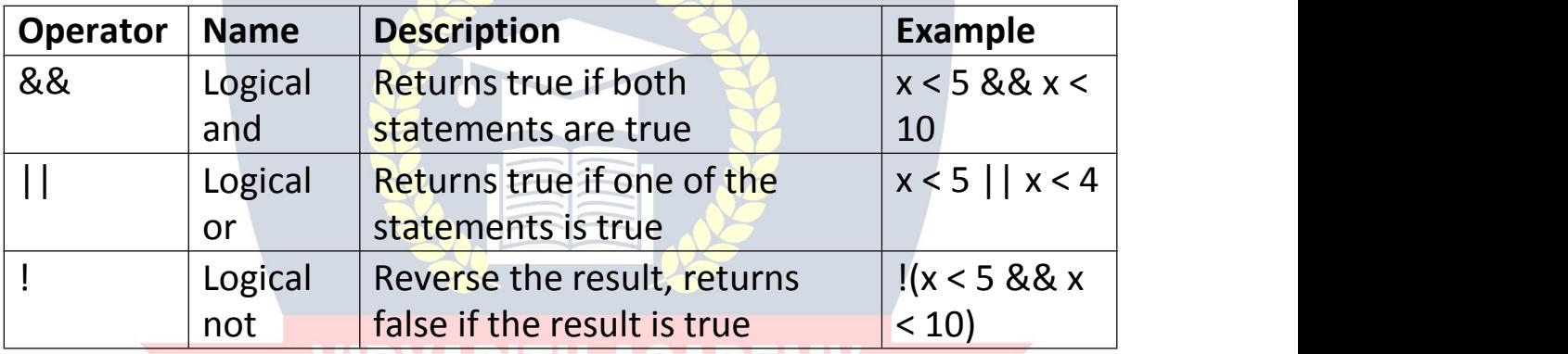

# **VIDYAPITH ACADE**

# C++ STRINGS

# *C++ Strings*

Strings are used for storing text.

A string variable contains a collection of characters surrounded by double quotes:

# **Example**

Create a variable of type string and assign it a value: string greeting = "Hello";

To use strings, you must include an additional header file in the source code, the <string> library:

# **Example**

// Include the string library #include <string>

# // Create a string variable

string greeting = "Hello";

# C++ String Concatenation

# *String Concatenation*

The + operator can be used between strings to add them together to make a new string. This is called **concatenation**:

# **Example**

string firstName = "John "; string lastName = "Doe"; string fullName = firstName + lastName; cout << fullName;

In the example above, we added a space after first Name to create a space between John and Doe on output. However, you could also add a space with quotes (" " or ' '):

## **Example**

string firstName = "John"; string lastName = "Doe"; string fullName = firstName + " " + lastName; cout << fullName;

# *Append*

A string in C++ is actually an object, which contain functions that can perform certain operations on strings. For example, you can also concatenate strings with the append() function:

## **Example**

string firstName = "John "; string lastName = "Doe"; string fullName = firstName.append(lastName); cout << fullName;

# C++ Numbers and Strings

*Adding Numbers and Strings*

WARNING!

- C++ usesthe + operator for both **addition** and **concatenation**.
- Numbers are added. Strings are concatenated.

If you add two numbers, the result will be a number:

# **Example**

 $int x = 10$ ; int  $y = 20$ ; int  $z = x + y$ ; // z will be 30 (an integer)

If you add two strings, the result will be a string concatenation:

# **Example**

string  $x = "10"$ ; string  $y = "20"$ ; string  $z = x + y$ ;  $\frac{1}{z}$  will be 1020 (a string)

If you try to add a number to a string, an error occurs:

# **Example**

string  $x = "10"$ ; int  $y = 20$ ; string  $z = x + y$ ;

# C++ String Length<br>
VIDYAPITH ACADEM

*String Length* To get the length of a string, use the length() function:

# **Example**

```
string txt = "ABCDEFGHIJKLMNOPQRSTUVWXYZ";
cout << "The length of the txt string is: " << txt.length();
```
**Tip:** You might see some C++ programs that use the size() function to get the length of a string. This is just an alias of length(). It is completely up to you if you want to use length() or size():

## **Example**

string txt = "ABCDEFGHIJKLMNOPQRSTUVWXYZ"; cout << "The length of the txt string is: " << txt.size();

# C++ Access Strings

# *Access Strings*

You can access the characters in a string by referring to its index number inside square brackets [].

This example prints the **first character** in **myString**:

# **Example**

```
string myString = "Hello";
cout << myString[0];
```
# // Outputs H

**Note:** String indexes start with 0: [0] is the first character. [1] is the second character, etc.

This example prints the **second character** in **myString**:

# **Example**

string myString = "Hello"; cout << myString[1]; // Outputs e

# *Change String Characters*

To change the value of a specific character in a string, refer to the index number, and use single quotes:

# **Example**

string myString = "Hello";  $\langle \sqrt{3}T \rangle$  20  $myString[0] = 'J';$ cout << myString; // Outputs Jello instead of Hello

# C++ USER INPUT STRINGS

# *User Input Strings*

It is possible to use the extraction operator >> on cin to display a string entered by a user:

# **Example**

string firstName; cout << "Type your first name: "; cin >> firstName; // get user input from the keyboard cout << "Your name is: " << firstName;

# **// Type your first name: John // Your name is: John**

However, cin considers a space (whitespace, tabs, etc) as a terminating character, which means that it can only display a single word (even if you type many words):

## **Example**

string fullName; cout << "Type your full name: "; cin >> fullName; cout << "Your name is: " << fullName;

# **// Type your full name: John Doe // Your name is: John**

From the example above, you would expect the program to print "John Doe", but it only prints "John".

That's why, when working with strings, we often use the getline() function to read a line of text. It takes cin as the first parameter, and the string variable as second:

## **Example**

 $370.207$ string fullName; cout << "Type your full name: "; getline (cin, fullName); cout << "Your name is: " << fullName;

// Type your full name: John Doe // Your name is: John Doe

# C++ String Namespace

# *Omitting Namespace*

You might see some C++ programs that runs without the standard namespace library. The using namespace std line can be omitted and replaced with the std keyword, followed by the :: operator for string (and cout) objects:

## **Example**

#include <iostream> #include <string>

```
int main() {
std::string greeting = "Hello";
std::cout << greeting;
return 0;
}
```

```
C++ MATH
```
# *C++ Math*

C++ has many functions that allows you to perform mathematical tasks on numbers.

# *Max and min*

The max(*x*,*y*) function can be used to find the highest value of *x* and *y*:

# **Example**

cout  $<<$  max $(5, 10)$ ;

And the min(*x*,*y*) function can be used to find the lowest value of *x* and *y*:

*STN 207* 

# **Example**

cout << min(5, 10);

# *C++ <cmath> Header*

Other functions, such as sqrt (square root), round (rounds a number) and log (natural logarithm), can be found in the <cmath> header file:

## **Example**

// Include the cmath library #include <cmath>

cout  $<<$  sqrt $(64)$ ; cout  $<<$  round( $2.6$ ); cout  $<<$   $log(2)$ ;

# *Other Math Functions*

A list of other popular Math functions (from the <cmath> library) can be found in the table below:

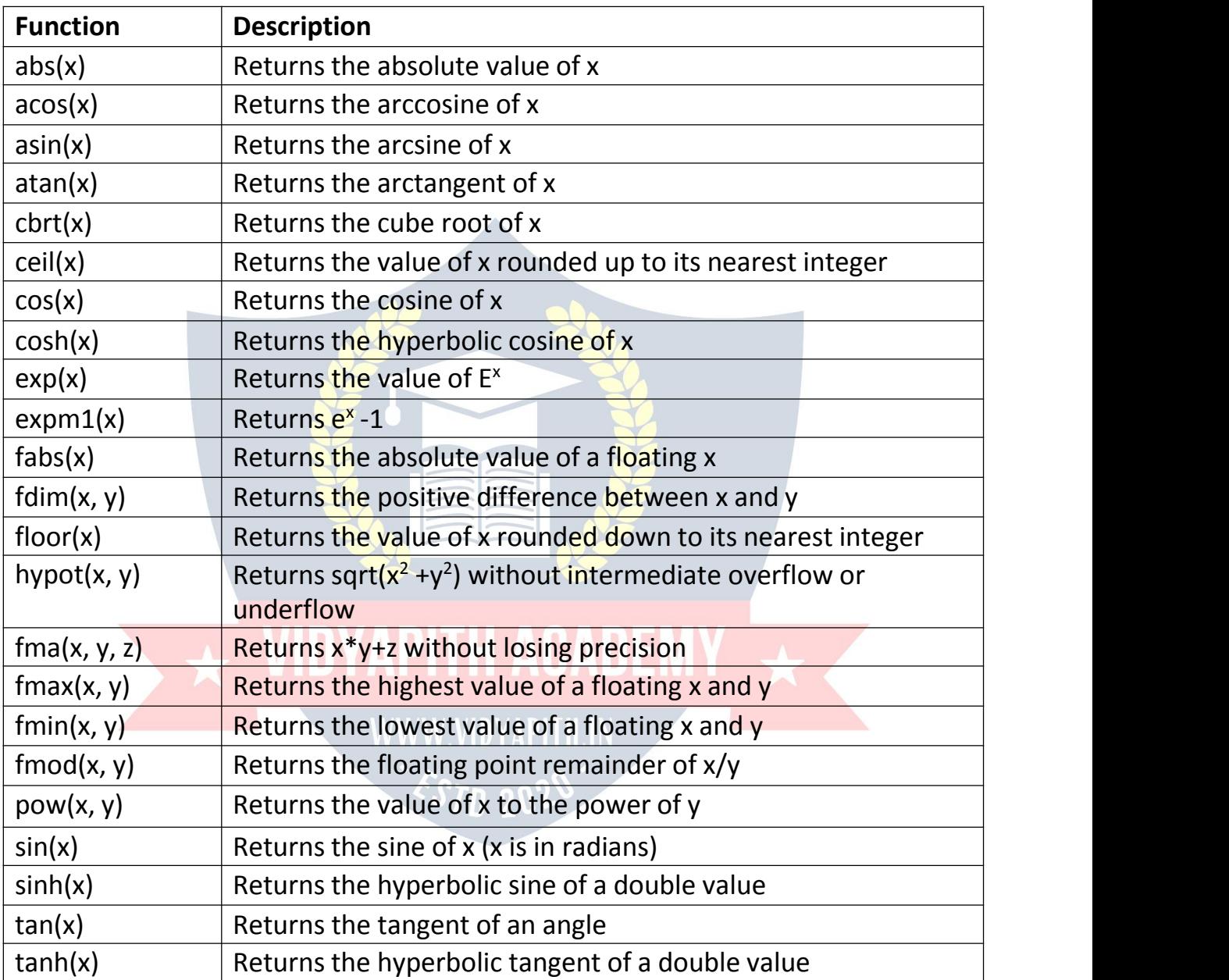

# C++ BOOLEANS

# *C++ Booleans*

Very often, in programming, you will need a data type that can only have one of two values, like:

- YES / NO
- ON / OFF
- TRUE / FALSE

For this, C++ has a bool data type, which can take the values true (1) or false (0).

# *Boolean Values*

A boolean variable is declared with the bool keyword and can only take the values true or false:

# **Example**

bool isCodingFun = true;

bool isFishTasty = false;

cout << isCodingFun; // Outputs 1 (true)

cout << isFishTasty; // Outputs 0 (false)

From the example above, you can read that a true value returns 1, and false returns 0.

However, it is more common to return boolean values from boolean expressions (see next page).

# C++ BOOLEAN EXPRESSIONS

# *Boolean Expression*

- A **Boolean expression** is a C++ expression that returns a boolean value: 1 (true) or 0 (false). WW VIDYA
- You can use a comparison operator, such as the **greater than** (>) operator to find out if an expression (or a variable) is true:

# **Example**

```
int x = 10;
```

```
int y = 9;
```
cout  $<< (x > y)$ ; // returns 1 (true), because 10 is higher than 9 Or even easier:

```
cout << (10 > 9); // returns 1 (true), because 10 is higher than 9
```
In the examples below, we use the **equal to** (==) operator to evaluate an expression:

# **Example**

int  $x = 10$ ; cout  $<< (x == 10)$ ; // returns 1 (true), because the value of x is equal to 10

# **Example**

cout  $<<$  (10 == 15); // returns 0 (false), because 10 is not equal to 15

Booleans are the basis for all C++ comparisons and conditions. You will learn more about conditions (if...else) in the next chapter.

# C++ IF ... ELSE

# *C++ Conditions and If Statements*

C++ supports the usual logical conditions from mathematics:

- $\triangle$  Less than:  $a < b$
- Eess than or equal to:  $a \le b$
- Greater than:  $a > b$
- Greater than or equal to:  $a \ge b$
- Equal to  $a == b$
- Not Equal to:  $a := b$

# You can use these conditions to perform different actions for different decisions.

C++ has the following conditional statements:

- Use if to specify a block of code to be executed, if a specified condition is true
- . Use else to specify a block of code to be executed, if the same condition is false
- Use else if to specify a new condition to test, if the first condition is false
- Use switch to specify many alternative blocks of code to be executed

# *The if Statement*

Use the if statement to specify a block of C++ code to be executed if a condition is true.

# **Syntax**

```
if (condition) {
// block of code to be executed if the condition is true
}
```
Note that if is in lowercase letters. Uppercase letters (If or IF) will generate an error.

In the example below, we test two values to find out if 20 is greater than 18. If the condition is true, print some text:

# **Example**

```
if (20 > 18) {
cout << "20 is greater than 18";
}
```
We can also test variables:

# **Example**

```
int x = 20;
int y = 18;
if (x > y) {
cout << "x is greater than y'';
}
```
# *Example explained*

In the example above we use two variables, **x** and **y**, to test whether x is greater than  $\gamma$  (using the  $>$  operator). As x is 20, and  $\gamma$  is 18, and we know that 20 is greater than 18, we print to the screen that "x is greater than y".

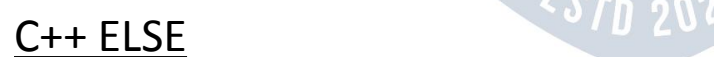

# *The else statement*

Use the else statement to specify a block of code to be executed if the condition is false.

# **Syntax**

If (*condition*) { *// block of code to be executed if the condition is true* } else { *// block of code to be executed if the condition is false* }

# **Example**

```
Int time = 20;
if (time < 18) {
cout << "good day.";
} else {
cout << "good evening.";
}
// outputs "good evening."
```
# *Example explained*

In the example above, time (20) is greater than 18, so the condition is false. Because of this, we move on to the else condition and print to the screen "good evening". If the time was less than 18, the program would print "good day".

# C++ Else If

# *The else if Statement*

Use the else if statement to specify a new condition if the first condition is false.

# **Syntax**

if (*condition1*) {

```
// block of code to be executed if condition1 is true
} else if (condition2) {
// block of code to be executed if the condition1 is false and condition2 is true
} else {
// block of code to be executed if the condition1 is false and condition2 is false
}
```

```
int time = 22;
if (time < 10) {
 cout << "Good morning.";
} else if (time < 20)
 { cout << "Good day.";
} else {
```

```
cout << "Good evening.";
}
// Outputs "Good evening."
```
# *Example explained*

In the example above, time (22) is greater than 10, so the **first condition** is false. The next condition, in the else if statement, is also false, so we move on to the else condition since **condition1** and **condition2** is both false - and print to the screen "Good evening".

However, if the time was 14, our program would print "Good day."

# C++ SWITCH

# *C++ Switch Statements*

Use the switch statement to select one of many code blocks to be executed.

## **Syntax**

switch(*expression*) {case x:

*// code block*

break;

case y:

*// code block*<br>preak; default: VIDYAPITH ACADEMY break; default:

*// code block*

}

# **WWW.VIDYAPITH.IN**

This is how it works:

- The switch expression is evaluated once
- The value of the expression is compared with the values of each case
- If there is a match, the associated block of code is executed
- The break and default keywords are optional, and will be described later in this chapter

The example below uses the weekday number to calculate the weekday name:

```
int day = 4;
switch (day)
{case 1:
```

```
cout << "Monday";
  break;
 case 2:
  cout << "Tuesday";
  break;
 case 3:
  cout << "Wednesday";
  break;
 case 4:
  cout << "Thursday";
  break;
 case 5:
  cout << "Friday";
  break;
 case 6:
  cout << "Saturday";
  break;
 case 7:
  cout << "Sunday";
  break;
}
// Outputs "Thursday" (day 4)
```
# *The break Keyword*

- When C++ reaches a break keyword, it breaks out of the switch block.
- This will stop the execution of more code and case testing inside the block.
- When a match is found, and the job is done, it's time for a break. There is no need for more testing.
- A break can save a lot of execution time because it "ignores" the execution of all the rest of the code in the switch block.

# *The default Keyword*

The default keyword specifies some code to run if there is no case match:

```
int day = 4;
switch (day)
{case 6:
```

```
cout << "Today is Saturday";
 break;
case 7:
 cout << "Today is Sunday";
 break;
default:
 cout << "Looking forward to the Weekend";
}
```
# // Outputs "Looking forward to the Weekend"

**Note:** The default keyword must be used as the last statement in the switch, and it does not need a break.

# C++ WHILE LOOP

# *C++ Loops*

- Loops can execute a block of code as long as a specified condition is reached.
- Loops are handy because they save time, reduce errors, and they make code more readable.

# *C++ While Loop*

The while loop loops through a block of code as long as a specified condition is true:

WWW.VIDYAPITH.IN

## **Syntax**

```
while (condition) {
// code block to be executed
}
```
In the example below, the code in the loop will run, over and over again, as long as a variable (i) is less than 5:

```
int i = 0;
while (i < 5) {
 cout << i << "\n\ln";
 i++;
}
```
**Note:** Do not forget to increase the variable used in the condition, otherwise the loop will never end!

C++ Do/While Loop

# *The Do/While Loop*

The do/while loop is a variant of the while loop. This loop will execute the code block once, before checking if the condition is true, then it will repeat the loop as long as the condition is true.

# **Syntax**

```
do {
// code block to be executed
}
while (condition);
```
The example below uses a do/while loop. The loop will always be executed at least once, even if the condition is false, because the code block is executed before the condition is tested:

## **Example**

```
int i = 0;
do {
cout << i << "\ln";
i++;
}
```
# $\mathcal{L}_{\text{while (i < 5)}}$   $\star$  VIDYAPITH ACADEMY

Do not forget to increase the variable used in the condition, otherwise the loop will never end! M 70

# C++ FOR LOOP

# *C++ For Loop*

When you know exactly how many times you want to loop through a block of code, use the for loop instead of a while loop:

# **Syntax**

```
for (statement 1; statement 2; statement 3) {
// code block to be executed
}
```
**Statement 1** is executed (one time) before the execution of the code block. **Statement 2** defines the condition for executing the code block. **Statement 3** is executed (every time) after the code block has been executed. The example below will print the numbers 0 to 4:

# **Example**

```
for (int i = 0; i < 5; i++)
{cout << i << \sqrt[n]{n};
}
```
# *Example explained*

Statement 1 sets a variable before the loop starts (int  $i = 0$ ).

Statement 2 defines the condition for the loop to run (i must be less than 5). If the condition is true, the loop will start over again, if it is false, the loop will end.

Statement 3 increases a value  $(i+1)$  each time the code block in the loop has been executed.

# *Another Example*

This example will only print even values between 0 and 10:

# **Example**

```
for (int i = 0; i \le 10; i = i + 2)
\{ cout << i << "\n";
}
```
# C++ BREAK AND CONTINUE

# *C++ Break*

- You have already seen the break statement used in an earlier chapter of this tutorial. It was used to "jump out" of a switch statement.
- The break statement can also be used to jump out of a **loop**.
- This example jumps out of the loop when *i* is equal to 4:

```
for (int i = 0; i < 10; i++)
 \{if (i == 4) \}break;
 }
 cout << i << "\ln";
```
}

# *C++ Continue*

- The continue statement breaks one iteration (in the loop), if a specified condition occurs, and continues with the next iteration in the loop.
- This example skips the value of 4:

```
for (int i = 0; i < 10; i++)
\{if (i = 4) {
 continue;
 }
cout << i << "\n\ln";
}
```

```
Break and Continue in While Loop
You can also use break and continue in while loops:
Break Example
int i = 0;
while (i < 10)\{ cout << i <<"\n\ln"; i++;
if (i == 4)<br>{break; \leftarrow VIDYAPITH ACADEMY
 {break;
 }
                         WWW.VIDYAPITH.IN
}
Continue Example<br>
Continue Example
```

```
int i = 0;
while (i < 10)\{if (i == 4)\}\{i++;continue;
 }
 cout << i << "\n";i++;
}
```
# C++ ARRAYS

# *C++ Arrays*

- Arrays are used to store multiple values in a single variable, instead of declaring separate variables for each value.
- To declare an array, define the variable type, specify the name of the array followed by **square brackets** and specify the number of elements it should store:

string cars[4];

We have now declared a variable that holds an array of four strings. To insert values to it, we can use an array literal - place the values in a comma-separated list, inside curly braces:

string cars $[4]$  =  $[$ "Volvo", "BMW", "Ford", "Mazda"};

To create an array of three integers, you could write:

int myNum[3] =  $\{10, 20, 30\}$ ;

# *Access the Elements of an Array*

- You access an array element by referring to the index number.
- This statement accesses the value of the **first element** in **cars**:

## **Example**

string cars[4] = {"Volvo", "BMW", "Ford", "Mazda"}; cout << cars[0]; // Outputs Volvo

**Note:** Array indexes start with 0: [0] is the first element. [1] is the second element, etc.

# *Change an Array Element*

To change the value of a specific element, refer to the index number:

# **Example**

 $cars[0] = "Opel";$ 

# **Example** string cars[4] = {"Volvo", "BMW", "Ford", "Mazda"};  $cars[0] = "Opel"$ ;  $\text{cout} \ll \text{cars[0]}$ ; // Now outputs Opel instead of Volvo

# C++ Arrays and Loops

# *Loop Through an Array*

- You can loop through the array elements with the for loop.
- The following example outputs all elements in the cars array:

# **Example**

```
string cars[4] = {"Volvo", "BMW", "Ford", "Mazda"};
for(int i = 0; i < 4; i++) {
cout << cars[i] << "\n";
}
```
The following example outputs the index of each element together with its value:

# **Example**

```
string cars[4] = {''}Volvo'', "BMW", "Ford", "Mazda"};
for(int i = 0; i < 4; i++) {
 cout << i << ": " << cars[i] << "\n";
}
```
WWW.VIDYAPITH.IN

```
C++ Omit Array Size EST<sub>D</sub> 202
```
# *Omit Array Size*

You don't have to specify the size of the array. But if you don't, it will only be as big as the elements that are inserted into it:

string cars[] = {"Volvo", "BMW", "Ford"}; // size of array is always 3

This is completely fine. However, the problem arise if you want extra space for future elements. Then you have to overwrite the existing values:

```
string cars[] = {"Volvo", "BMW", "Ford"};
string cars[] = {"Volvo", "BMW", "Ford", "Mazda", "Tesla"};
```
If you specify the size however, the array will reserve the extra space: string cars[5] = {"Volvo", "BMW", "Ford"}; // size of array is 5, even though it's only three elements inside it

```
Now you can add a fourth and fifth element without overwriting the others:
cars[3] = "Mazda";cars[4] = "Tesla";
```
# *Omit Elements on Declaration*

It is also possible to declare an array without specifying the elements on declaration, and add them later:

```
string cars[5];
cars[0] = "Volvo";cars[1] = "BMW";
...
```
# C++ REFERENCES

```
Creating References
```
A reference variable is a "reference" to an existing variable, and it is created with the & operator: WWW VIDYAPITH IN

string food = "Pizza"; // food variable string &meal = food; // reference to food

Now, we can use either the variable name food or the reference name meal to refer to the food variable:

## **Example**

string food = "Pizza"; string &meal = food;

cout << food << "\n"; // Outputs Pizza cout << meal << "\n"; // Outputs Pizza

# C++ Memory Address

# *Memory Address*

- $\bullet$  In the example from the previous page, the  $\&$  operator was used to create a reference variable. But it can also be used to get the memory address of a variable; which is the location of where the variable is stored on the computer.
- When a variable is created in C++, a memory address is assigned to the variable. And when we assign a value to the variable, it is stored in this memory address.
- $\bullet$  To access it, use the  $\&$  operator, and the result will represent where the variable is stored:

## **Example**

string food = "Pizza";

cout << &food; // Outputs 0x6dfed4

**Note:** The memory address is in hexadecimal form ( $0x$ ..). Note that you may not get the same result in your program.

# *And why is it useful to know the memoryaddress?*

**References** and **Pointers** (which you will learn about in the next chapter) are important in C++, because they give you the ability to manipulate the data in the computer's memory - **which can reduce the code and improve the performance**.

These two features are one of the things that make C++ stand out from other programming languages, like Python and Java.

# C++ POINTERS

# *Creating Pointers*

You learned from the previous chapter, that we can get the **memory address** of a variable by using the & operator:

# **Example**

string food = "Pizza"; // A food variable of type string

# cout << food; // Outputs the value of food (Pizza) cout << &food; // Outputs the memory address of food (**0x6dfed4**)

- A **pointer** however, is a variable that **stores the memory address as its value**.
- A pointer variable points to a data type (like int or string) of the same type, and is created with the \* operator. The address of the variable you're working with is assigned to the pointer:

# **Example**

string food = "Pizza"; // A food variable of type string **string\* ptr = &food;** // A pointer variable, with the name ptr, that stores the address of food

// Output the value of food (Pizza) cout  $<<$  food  $<<$  "\n";

// Output the memory address of food (0x6dfed4) cout  $\lt\lt$  &food  $\lt\lt$  "\n";

// Output the memory address of food with the pointer (0x6dfed4) cout  $<<$  ptr  $<<$  "\n";

# WWW.VIDYAPITH.IN

# *Example explained*

- Create a pointer variable with the name ptr, that **points to** a string variable, by using the asterisk sign \* (string\* ptr). Note that the type of the pointer has to match the type of the variable you're working with.
- Use the & operator to store the memory address of the variable called food, and assign it to the pointer.
- Now, ptr holds the value of food's memory address.

**Tip:** There are three ways to declare pointer variables, but the first way is preferred:

```
string* mystring; // Preferred
string *mystring;
string * mystring;
C++ Dereference
```
# *Get Memory Address and Value*

In the example from the previous page, we used the pointer variable to get the memory address of a variable (used together with the & **reference** operator). However, you can also use the pointer to get the value of the variable, by using the \* operator (the **dereference** operator):

# **Example**

string food = "Pizza"; // Variable declaration **string\* ptr = &food;** // Pointer declaration

// Reference: Output the memory address of food with the pointer (0x6dfed4) cout  $<<$  ptr  $<<$  " $\ln$ ";

// Dereference: Output the value of food with the pointer (Pizza) **cout << \*ptr << "\n";**

# C++ Modify Pointers<br>
WINYAPITH ACADEMY

# *Modify the Pointer Value*

You can also change the pointer's value. But note that this will also change the value of the original variable:<br>Evannic

## **Example**

string food = "Pizza"; string\* ptr = &food;

// Output the value of food (Pizza) cout  $<<$  food  $<<$  "\n";

// Output the memory address of food (0x6dfed4) cout  $<<$  &food  $<<$  "\n";

// Access the memory address of food and output its value (Pizza)

```
cout << *ptr << "\n";
```
// Change the value of the pointer \*ptr = "Hamburger";

// Output the new value of the pointer (Hamburger) cout  $<<$  \*ptr  $<<$  "\n";

// Output the new value of the food variable (Hamburger) cout  $<<$  food  $<<$  "\n";

# C++ FUNCTIONS

- A function is a block of code which only runs when it is called.
- You can pass data, known as parameters, into a function.
- Functions are used to perform certain actions, and they are important for reusing code: Define the code once, and use it many times.

# *Create a Function*

- C++ provides some pre-defined functions, such as main(), which is used to execute code. But you can also create your own functions to perform certain actions.
- To create (often referred to as *declare*) a function, specify the name of the function, followed by parentheses **()**:

## **Syntax**

```
void myFunction() {
old myFunction() {<br> // code to be executed
}
```
# *Example Explained*

- myFunction() is the name of the function
- void means that the function does not have a return value. You will learn more about return values later in the next chapter
- inside the function (the body), add code that defines what the function should do

*Call a Function*

- Declared functions are not executed immediately. They are "saved for later use", and will be executed later, when they are called.
- To call a function, write the function's name followed by two parentheses () and a semicolon ;
- In the following example, myFunction() is used to print a text (the action), when it is called:

# **Example**

// I just got executed! // I just got executed! // I just got executed!

```
Inside main, call myFunction():
// Create a function
void myFunction() {
cout << "I just got executed!";
}
int main() {
myFunction(); // call the function
 return 0;
}
// Outputs "I just got executed!" A function can be called multiple times:
Example
                                      CADEMY
void myFunction() {
cout << "I just got executed!\n";
}
                              `STD 202
int main()
 { myFunction()
 ;myFunction();
 myFunction();
 return 0;
}
```
# *Function Declaration and Definition*

A C++ function consist of two parts:

- **Declaration:** the function's name, return type, and parameters (if any)
- **Definition:** the body of the function (code to be executed)

# void **myFunction()** { // **declaration**

```
// the body of the function (definition)
}
```
**Note:** If a user-defined function, such as myFunction() is declared after the main() function, **an error will occur**:

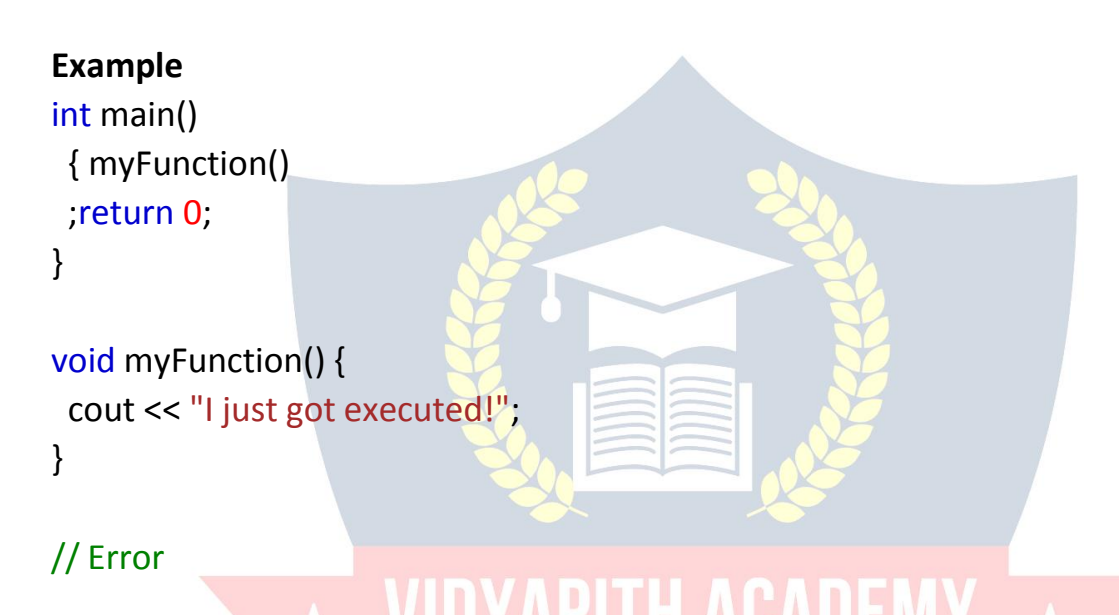

# • However, it is possible to separate the declaration and the definition of the function - for code optimization.

 You will often see C++ programs that have function declaration above main(), and function definition below main(). This will make the code better organized and easier to read:

# **Example**

# **//** Function declaration **void myFunction();**

# **// The main method**

```
int main() {
 myFunction(); // call the function
 return 0;
}
```

```
// Function definition
void myFunction() {
cout << "I just got executed!";
}
```
# C++ FUNCTION PARAMETERS

# *Parameters and Arguments*

- Information can be passed to functions as a parameter. Parameters act as variables inside the function.
- Parameters are specified after the function name, inside the parentheses. You can add as many parameters as you want, just separate them with a comma:

## **Syntax**

```
void functionName(parameter1, parameter2, parameter3) {
```
// code to be executed

}

The following example has a function that takes a string called **fname** as parameter. When the function is called, we pass along a first name, which is used inside the function to print the full name:

## **Example**

```
void myFunction(string fname)
 {cout << fname << "Refsnes\n";
}
                           WWW.VIDYAPITH.IN
                              `STD 202
int main()
{ myFunction("Liam");
 myFunction("Jenny");
 myFunction("Anja");
 return 0;
```
}

// Liam Refsnes // Jenny Refsnes // Anja Refsnes

When a **parameter** is passed to the function, it is called an **argument**. So, from the example above: fname is a **parameter**, while Liam, Jenny and Anja are **arguments**.

# C++ Default Parameters

# *Default Parameter Value*

- You can also use a default parameter value, by using the equals sign  $(=)$ .
- $\bullet$  If we call the function without an argument, it uses the default value ("Norway"):

```
Example
void myFunction(string country = "Norway")
{cout << country << "\n";
}
int main()
{ myFunction("Sweden")
 ;myFunction("India");
myFunction();
 myFunction("USA");
return 0;
}
// Sweden ** VIDYAPITH ACADEMY
// India
// India<br>// Norway // WWW.VIDYAPITH.IN
                           ESTD 202
// USA
```
A parameter with a default value, is often known as an "**optional parameter**". From the example above, country is an optional parameter and "Norway" is the default value.

# C++ Multiple Parameters

# *Multiple Parameters*

Inside the function, you can add as many parameters as you want:

# **Example**

```
void myFunction(string fname, int age) {
cout << fname << " Refsnes. " << age << " years old. \ln";
}
```

```
int main()
{ myFunction("Liam", 3);
 myFunction("Jenny", 14);
myFunction("Anja", 30);
return 0;
}
```

```
// Liam Refsnes. 3 years old. // Jenny Refsnes. 14 years old. // Anja Refsnes. 30 years old.
```
Note that when you are working with multiple parameters, the function call must have the same number of arguments as there are parameters, and the arguments must be passed in the same order.

# C++ The Return Keyword

# *Return Values*

# CADEN

The void keyword, used in the previous examples, indicates that the function should not return a value. If you want the function to return a value, you can use a data type (such as int, string, etc.) instead of void, and use the return keyword inside the function:

```
int myFunction(int x) {
return 5 + x;
}
int main() {
cout << myFunction(3);
return 0;
}
```
# // Outputs 8 (5 + 3)

This example returns the sum of a function with **two parameters**:

```
Example
int myFunction(int x, int y)
{return x + y;}}
int main() {
 cout << myFunction(5, 3);
 return 0;
}
// Outputs 8 (5 + 3)
You can also store the result in a variable:
Example
int myFunction(int x, int y)
{return x + y;}}
\frac{1}{2} int main() { \star VIDYAPITH ACADEMY \starint z = myFunction(5, 3); WWW.VIDYAPITH.IN
 cout << z;ESTD 202
 return 0;
}
// Outputs 8 (5 + 3)
```
# C++ Functions - Pass By Reference

# *Pass By Reference*

In the examples from the previous page, we used normal variables when we passed parameters to a function. You can also pass a reference to the function. This can be useful when you need to change the value of the arguments:

# **Example**

```
void swapNums(int &x, int &y)
\{int z = x;x = y;y = z;}
```
int main() { int firstNum = 10; int secondNum = 20;

cout << "Before swap: " << "\n"; cout << firstNum << secondNum << "\n";

// Call the function, which will change the values of firstNum and secondNum swapNums(firstNum, secondNum);

```
cout << "After swap: " << "\n";
cout << firstNum << secondNum << "\n";
```
return 0;

}

C++ FUNCTION OVERLOADING

# *Function Overloading*

With **function overloading**, multiple functions can have the same name with different parameters:

## **Example**

int myFunction(int x) float myFunction(float x) double myFunction(double x, double y)

Consider the following example, which have two functions that add numbers of different type:

```
Example
int plusFuncInt(int x, int y)
{return x + y;}}
double plusFuncDouble(double x, double y)
{return x + y;}}
int main() {
int myNum1 = plusFunction(8, 5);
double myNum2 = plusFuncDouble(4.3, 6.26);
cout << "Int: " << myNum1 << "n";
cout << "Double: " << myNum2;
return 0;
```
}

Instead of defining two functions that should do the same thing, it is better to overload one. In the example below, we overload the plusFunc function to work for both int and double:

```
Example<br>int plus Func(int x, int WIDYAPITH ACADEMY
int plusFunc(int x, int y)
{return x + y;
}
double plusFunc(double x, double y)
{return x + y;}}
int main() {
int myNum1 = plusFunc(8, 5);
```

```
double myNum2 = plusFunc(4.3, 6.26);
cout << "Int: " << myNum1 << "\n";
cout << "Double: " << myNum2;
return 0;
```
**Note:** Multiple functions can have the same name as long as the number and/or type of parameters are different.

# $C++OP$

# *C++ What is OOP?*

OOP stands for Object-Oriented Programming.

Procedural programming is about writing procedures or functions that perform operations on the data, while object-oriented programming is about creating objects that contain both data and functions.

Object-oriented programming has several advantages over procedural programming:

- OOP is faster and easier to execute
- OOP provides a clear structure for the programs
- OOP helps to keep the C++ code DRY "Don't Repeat Yourself", and makes the code easier to maintain, modify and debug
- OOP makes it possible to create full reusable applications with less code and shorter development time

**Tip:** The "Don't Repeat Yourself" (DRY) principle is about reducing the repetition of code. You should extract out the codes that are common for the application, and place them at a single place and reuse them instead of repeating it. WWW.VIDYAPITH.IN

# *C++ What are Classes and Objects?*

- Classes and objects are the two main aspects of object-oriented programming.
- Look at the following illustration to see the difference between class and objects:

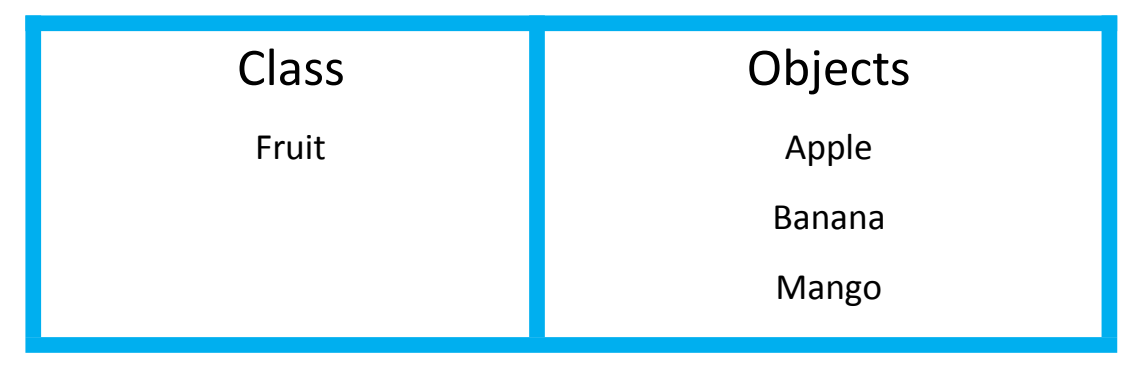

}

Another example:

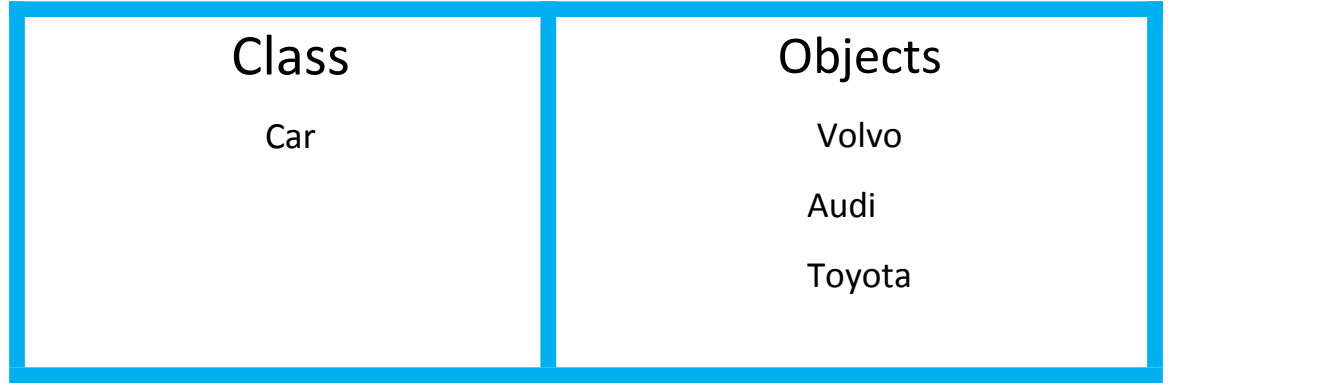

- So, a class is a template for objects, and an object is an instance of a class.
- When the individual objects are created, they inherit all the variables and functions from the class.
- You will learn much more about classes and objects in the next chapter.

# C++ CLASSES AND OBJECTS

# *C++ Classes/Objects*

- C++ is an object-oriented programming language.
- Everything in C++ is associated with classes and objects, along with its attributes and methods. For example: in real life, a car is an **object**. The car has **attributes**, such as weight and color, and **methods**, such as drive and brake.
- Attributes and methods are basically **variables** and **functions** that belongs to the class. These are often referred to as "class members".
- A class is a user-defined data type that we can use in our program, and it works as an object constructor, or a "blueprint" for creating objects.

# *Create a Class*

To create a class, use the class keyword:

# **Example**

Create a class called "MyClass": class MyClass { // The class public: // Access specifier int myNum; // Attribute (int variable) string myString; // Attribute (string variable)

# **Example explained**

- The class keyword is used to create a class called MyClass.
- The public keyword is an **access specifier**, which specifies that members (attributes and methods) of the class are accessible from outside the class. You will learn more about access [specifiers](https://www.w3schools.com/cpp/cpp_access_specifiers.asp) later.
- $\bullet$  Inside the class, there is an integer variable myNum and a string variable myString. When variables are declared within a class, they are called **attributes**.
- At last, end the class definition with a semicolon ;

# *Create an Object*

- In C++, an object is created from a class. We have already created the class named MyClass, so now we can use this to create objects.
- To create an object of MyClass, specify the class name, followed by the object name.
- To access the class attributes (myNum and myString), use the dot syntax (.) on the object:

**WWW.VIDYAPITH.IN** 

# **Example**

```
Create an object called "myObj" and access the attributes:
class MyClass { // The class
```

```
public: // Access specifier
```

```
int myNum; // Attribute (int variable)
string myString; // Attribute (string variable)
```
};

## int main() {

MyClass **myObj**; // Create an object of MyClass

// Access attributes and set values **myObj.myNum** = 15; **myObj.myString** = "Some text";

# // Print attribute values

cout << myObj.myNum << "\n"; cout << myObj.myString; return 0;

};

}

# *Multiple Objects*

You can create multiple objects of one class:

# **Example**

```
// Create a Car class with some attributes
class Car {
 public:
  string brand;
  string model;
  int year;
};
int main() {
 // Create an object of Car
 Car carObj1;
 carObj1.brand = "BMW";
 carObj1.model = "X5";
 carObj1.year = 1999;// Create another object of Car
 Car carObj2;
 \text{carObj2, brand} = \text{``Ford''}; \text{D} \text{Y} \text{A} \text{P} \text{I} \text{T} \text{A} \text{A} \text{A} \text{D} \text{E} \text{N} \text{Y}carObj2.model = "Mustang";<br>carObj2.year = 1969;<br>WWW.VIDYAPITH.IN
 carObj2.year = 1969;// Print attribute values
 cout << carObj1.brand << " " << carObj1.model << " " << carObj1.year << "\n";
```
cout << carObj2.brand << " " << carObj2.model << " " << carObj2.year << "\n"; return 0;

}

# C++ CLASS METHODS

# *Class Methods* Methods are **functions** that belongs to the class.

There are two ways to define functions that belongs to a class:

- Inside class definition
- Outside class definition

In the following example, we define a function inside the class, and we name it "myMethod".

**Note:** You access methods just like you access attributes; by creating an object of the class and using the dot syntax (.):

# **Inside Example**

```
class MyClass { // The class
public: // Access specifier
 void myMethod() { // Method/function defined inside the class
  cout << "Hello World!";
 }
};
int main() {
MyClass myObj; // Create an object of MyClass
myObj.myMethod(); // Call the method
return 0;
}
```
To define a function outside the class definition, you have to declare it inside the class and then define it outside of the class. This is done by specifiying the name of the class, followed the scope resolution :: operator, followed by the name of the function: WWW.VIDYAPITH.IN

# **Outside Example Example Example Example Example EXAMPLE**

```
class MyClass { // The class
public: // Access specifier
 void myMethod(); // Method/function declaration
```

```
};
```

```
// Method/function definition outside the class
void MyClass::myMethod() {
cout << "Hello World!";
}
```

```
int main() {
```

```
MyClass myObj; \frac{1}{2} Create an object of MyClass
myObj.myMethod(); // Call the method
return 0;
}
Parameters
You can also add parameters:
Example
#include <iostream>
using namespace std;
class Car
{public:
 int speed(int maxSpeed);
};
int Car::speed(int maxSpeed)
{return maxSpeed;
}
int main() {
Car myObj; // Create an object of Car
cout << myObj.speed(200); // Call the method with an argument
return 0;<br>WWW.VIDYAPITH.IN
}
                   C++ CONSTRUCTORS
```
# *Constructors*

- A constructor in C++ is a **special method** that is automatically called when an object of a class is created.
- To create a constructor, use the same name as the class, followed by parentheses ():

# **Example**

class MyClass { // The class public: // Access specifier MyClass() { // Constructor cout << "Hello World!";

```
}
};
int main() {
MyClass myObj; // Create an object of MyClass (this will call the constructor)
return 0;
}
```
**Note:** The constructor has the same name as the class, it is always public, and it does not have any return value.

# *Constructor Parameters*

- Constructors can also take parameters (just like regular functions), which can be useful for setting initial values for attributes.
- The following class have brand, model and year attributes, and a constructor with different parameters. Inside the constructor we set the attributes equal to the constructor parameters (brand=x, etc). When we call the constructor (by creating an object of the class), we pass parameters to the constructor, which will set the value of the corresponding attributes to the same:

```
class Car { // The class
 public: // Access specifier
 string brand; // Attribute
string model; // Attribute
  int year; // Attribute WWW.VIDYAPITH.IN
  Car(string x, string y, int z){ // Constructor with parameters
   brand = x;model = y;
  year = z;}
};
int main() {
// Create Car objects and call the constructor with different values
Car carObj1("BMW", "X5", 1999);
Car carObj2("Ford", "Mustang", 1969);
```

```
// Print values
cout << carObj1.brand << " " << carObj1.model << " " << carObj1.year << "\n";
cout << carObj2.brand << " " << carObj2.model << " " << carObj2.year << "\n";
return 0;
}
```
Just like functions, constructors can also be defined outside the class. First, declare the constructor inside the class, and then define it outside of the class by specifying the name of the class, followed by the scope resolution :: operator, followed by the name of the constructor (which is the same as the class):

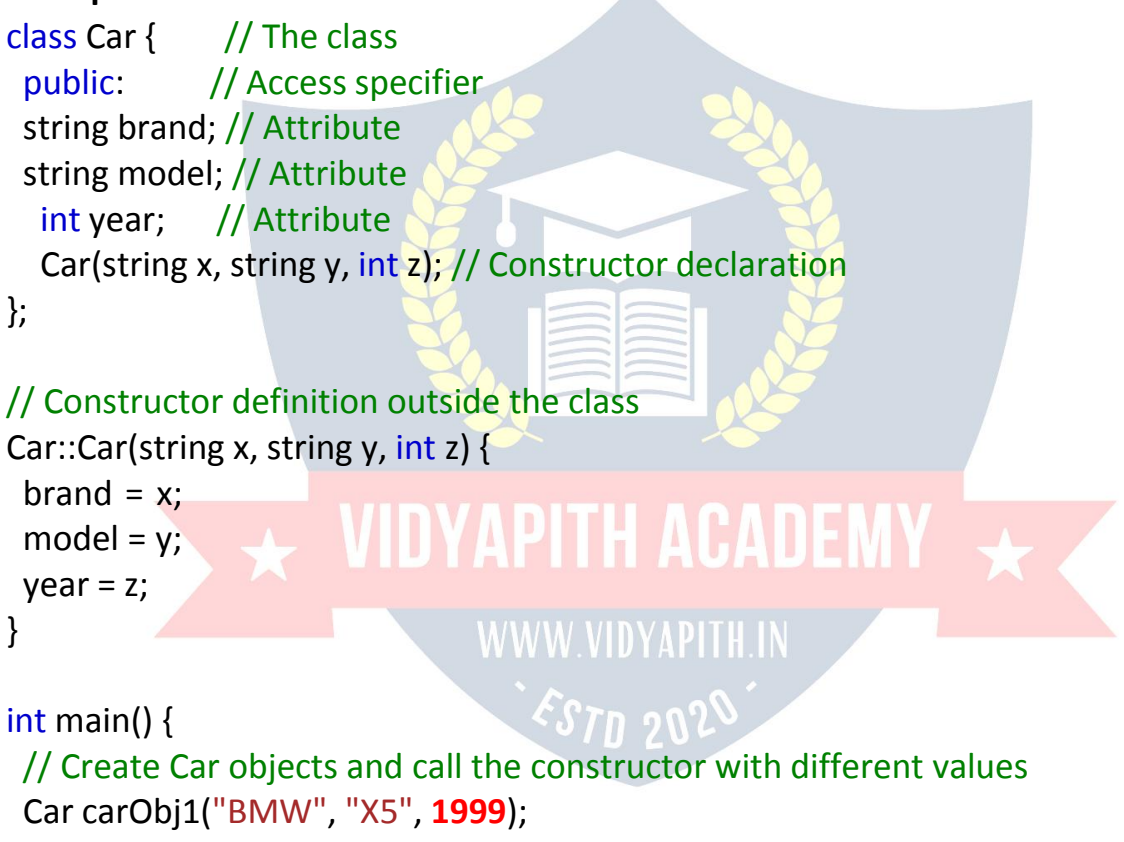

```
Car carObj2("Ford", "Mustang", 1969);
```

```
// Print values
```

```
cout << carObj1.brand << " " << carObj1.model << " " << carObj1.year << "\n";
cout << carObj2.brand << " " << carObj2.model << " " << carObj2.year << "\n";
return 0;
```

```
}
```
# C++ ACCESS SPECIFIERS

# *Access Specifiers*

By now, you are quite familiar with the public keyword that appears in all of our class examples:

# **Example**

class MyClass { // The class **public:** // Access specifier // class members goes here

};

The public keyword is an **access specifier.** Access specifiers define how the members (attributes and methods) of a class can be accessed. In the example above, the members are public - which means that they can be accessed and modified from outside the code.

However, what if we want members to be private and hidden from the outsideworld?

In C++, there are three access specifiers:

- public members are accessible from outside the class
- **•** private members cannot be accessed (or viewed) from outside the class
- **•** protected members cannot be accessed from outside the class, however, they can be accessed in inherited classes. You will learn more about Inheritance later.

In the following example, we demonstrate the differences between public and private members:

# **Example**

```
ESTD 202
class MyClass {
 public: // Public access specifier
  int x; // Public attribute
 private: // Private access specifier
  int y; // Private attribute
};
```

```
int main()
```
{ MyClass myObj;

```
myObj.x = 25; // Allowed (public)
myObj.y = 50; // Not allowed (private)
return 0;
}
```
If you try to access a private member, an error occurs:

### error: y is private

**Note:** It is possible to access private members of a class using a public method inside the same class. See the next chapter (Encapsulation) on how to do this. **Tip:** It is considered good practice to declare your class attributes as private (as often as you can). This will reduce the possibility of yourself (or others) to mess up the code. This is also the main ingredient of the Encapsulation concept, which you will learn more about in the next chapter.

**Note:** By default, all members of a class are private if you don't specify an access specifier:

## **Example**

class MyClass { int x; // Private attribute int y; // Private attribute };

# C++ ENCAPSULATION

# *Encapsulation*

The meaning of **Encapsulation**, is to make sure that "sensitive" data is hidden from users. To achieve this,you must declare class variables/attributes as private (cannot be accessed from outside the class). If you want others to read or modify the value of a private member, you can provide public **get** and **set** methods.

# *Access Private Members*

To access a private attribute, use public "get" and "set" methods:

# **Example**

#include <iostream> using namespace std;

```
class Employee
 {private:
  // Private attribute
  int salary;
```
# public:

```
// Setter
 void setSalary(int s)
  {salary = s;
 }
 // Getter
 int getSalary()
  {return salary;
 }
};
```

```
int main()
{ Employee
myObj;
myObj.setSalary(50000);
cout << myObj.getSalary();
return 0;
                                 LACADEMY
}
```
# *Example explained*

```
The salary attribute is private, which have restricted access.
The public setSalary() method takes a parameter (s) and assigns it to
the salary attribute (salary = s).
```
The public getSalary() method returns the value of the private salary attribute. Inside main(), we create an object of the Employee class. Now we can use the setSalary() method to set the value of the private attribute to 50000. Then we call the getSalary() method on the object to return the value.

# *Why Encapsulation?*

- It is considered good practice to declare your class attributes as private (as often as you can). Encapsulation ensures better control of your data, because you (or others) can change one part of the code without affecting other parts
- Increased security of data

# C++ INHERITANCE

# *Inheritance*

In C++, it is possible to inherit attributes and methods from one class to another. We group the "inheritance concept" into two categories:

- **derived class** (child) the class that inherits from another class
- **base class** (parent) the class being inherited from

To inherit from a class, use the : symbol.

In the example below, the Car class (child) inherits the attributes and methods from the Vehicle class (parent):

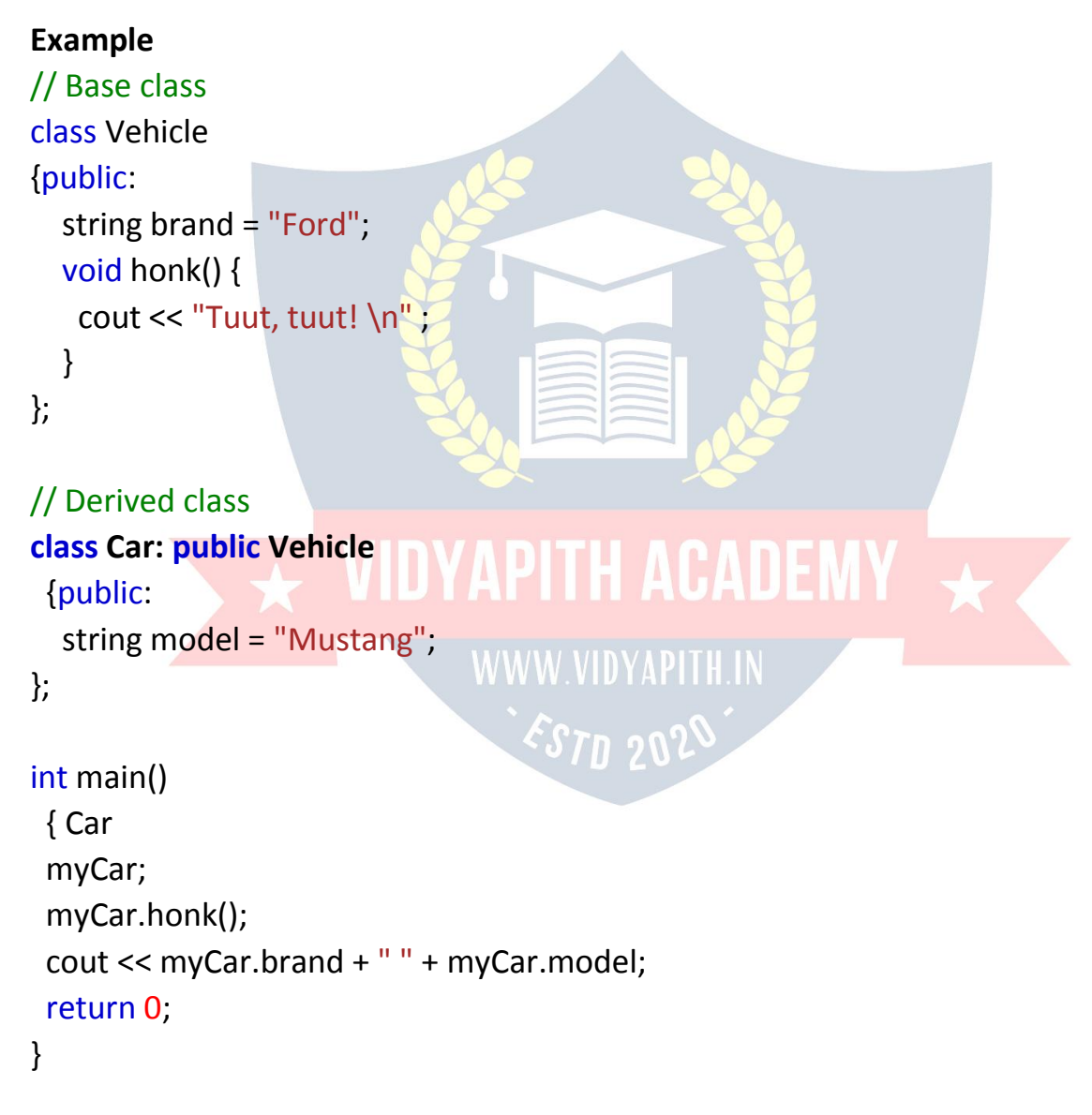

# *Why And When To Use "Inheritance"?*

- It is useful for code reusability: reuse attributes and methods of an existing class when you create a new class.

# C++ Multilevel Inheritance

# *Multilevel Inheritance*

- A class can also be derived from one class, which is already derived from another class.
- In the following example, MyGrandChild is derived from class MyChild (which is derived from MyClass).

# **Example**

```
// Base class (parent)
class MyClass
{ public:
  void myFunction() {
  cout << "Some content in parent class." ;
  }
};
// Derived class (child)
class MyChild: public MyClass {
};
// Derived class (grandchild)
class MyGrandChild: public MyChild {
                                   \overline{A} CADEMY \overline{A}};
int main()
{ MyGrandChild
 myObj;
 myObj.myFunction();
 return 0;
}
```
# C++ Multiple Inheritance

# *Multiple Inheritance*

A class can also be derived from more than one base class, using a **comma separated list:**

```
Example
// Base class
class MyClass
{public:
  void myFunction() {
  cout << "Some content in parent class." ;
  }
};
// Another base class
class MyOtherClass
{ public:
 void myOtherFunction() {
  cout << "Some content in another class." ;
  }
};
// Derived class
class MyChildClass: public MyClass, public MyOtherClass {
};
Int main()<br>{ MyChildClass WIDYAPITH ACADEMY
 { MyChildClass
 myObj;
```
# C++ Inheritance Access

myObj.myFunction();

myObj.myOtherFunction();<br>return 0;<br>eturn 0;

# *Access Specifiers*

return 0;

}

You learned from the Access Specifiers chapter that there are three specifiers available in C++. Until now, we have only used public (members of a class are accessible from outside the class) and private (members can only be accessed within the class). The third specifier, protected, is similar to private, but it can also be accessed in the **inherited** class:

# **Example**

```
// Base class
class Employee {
protected: // Protected access specifier
  int salary;
};
```

```
// Derived class
class Programmer: public Employee
{public:
 int bonus;
 void setSalary(int s)
  {salary = s;
  }
 int getSalary()
  {return salary;
  }
};
int main()
{ Programmer
myObj;
myObj.setSalary(50000);
myObj.bonus = 15000;
cout << "Salary: " << myObj.getSalary() << "\n";
cout << "Bonus: " << myObj.bonus << "\n";
return 0;
}
```
# C++ POLYMORPHISM

# *Polymorphism*

- Polymorphism means "many forms", and it occurs when we have many classes that are related to each other by inheritance.
- Like we specified in the previous chapter; **Inheritance** lets us inherit attributes and methods from another class. **Polymorphism** uses those methods to perform different tasks. This allows us to perform a single action in different ways.

 For example, think of a base class called Animal that has a method called animalSound(). Derived classes of Animals could be Pigs, Cats, Dogs, Birds - And they also have their own implementation of an animal sound (the pig oinks, and the cat meows, etc.):

```
Example
// Base class
class Animal
{public:
 void animalSound() {
 cout << "The animal makes a sound \n" ;
 }
};
// Derived class
class Pig : public Animal
{public:
 void animalSound() {
 cout << "The pig says: wee wee \n";
 }
};
// Derived class
Class Dog : public Animal DVAPITH ACADEMY
{public:
 void animalSound() {
 cout << "The dog says: bow wow \ln"
 }
                              [STD 20
};
```
Remember from the Inheritance chapter that we use the : symbol to inherit from a class.

```
Now we can create Pig and Dog objects and override
the animalSound() method:
```
**Example** // Base class class Animal {public:

```
void animalSound() {
 cout << "The animal makes a sound \n" ;
 }
};
// Derived class
class Pig : public Animal
{public:
 void animalSound() {
 cout << "The pig says: wee wee \n";
 }
};
// Derived class
class Dog : public Animal
{public:
 void animalSound() {
 cout << "The dog says: bow wow \n";
 }
};
int main() {<br>Animal myAnimal; VIDYAPITH ACADEMY
Animal myAnimal;
Pig myPig;
 Dog myDog;
                         WWW.VIDYAPITH.IN
myAnimal.animalSound(); 4570 202
 myPig.animalSound();
myDog.animalSound();
return 0;
}
```
# *Why And When To Use "Inheritance" and "Polymorphism"?*

- It is useful for code reusability: reuse attributes and methods of an existing class when you create a new class.

# C++ FILES

# *C++ Files*

- The fstream library allows us to work with files.
- To use the fstream library, include both the standard <iostream> **AND** the <fstream> header file:

# **Example**

#include <iostream>

#include <fstream>

There are three classes included in the fstream library, which are used to create, write or read files:

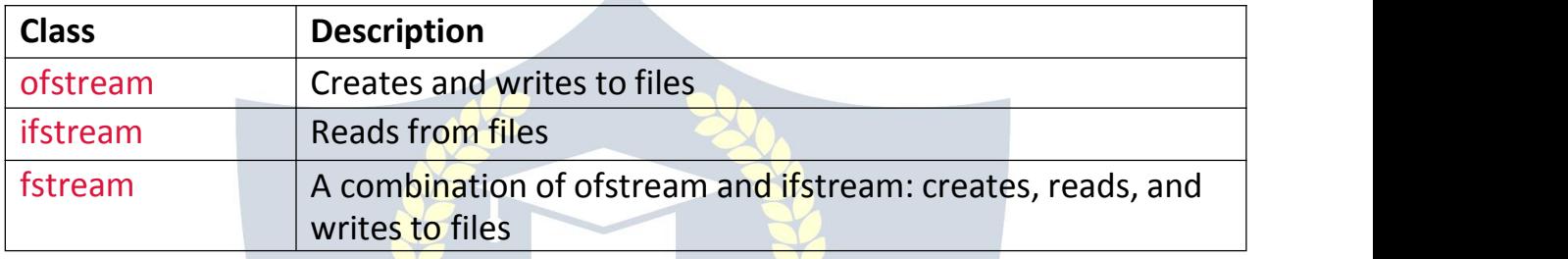

# *Create and Write To a File*

• To create a file, use either the ofstream or fstream class, and specify the name of the file.

ESTD 202

 $\bullet$  To write to the file, use the insertion operator (<<).

# **Example**

#include <iostream> #include <fstream> using namespace std;

# int main() {

```
// Create and open a text file
ofstream MyFile("filename.txt");
```
# // Write to the file

MyFile << "Files can be tricky, but it is fun enough!";

// Close the file MyFile.close();

}

# *Why do we close the file?*

It is considered good practice, and it can clean up unnecessary memory space.

# *Read a File*

- To read from a file, use either the ifstream or fstream class, and the name of the file.
- Note that we also use a while loop together with the getline() function (which belongs to the ifstream class) to read the file line by line, and to print the content of the file:

# **Example**

// Create a text string, which is used to output the text file string myText;

# // Read from the text file

ifstream MyReadFile("filename.txt");

// Use a while loop together with the getline() function to read the file line by line

while (getline (MyReadFile, myText)) {

// Output the text from the file

cout << myText;

}

// Close the file X VIDYAPITH ACADEM

MyReadFile.close(); WWW.VIDYAPITH.IN

ES70 202

# C++ EXCEPTIONS

# *C++ Exceptions*

- When executing C++ code, different errors can occur: coding errors made by the programmer, errors due to wrong input, or other unforeseeable things.
- When an error occurs, C++ will normally stop and generate an error message. The technical term for this is: C++ will throw an **exception** (throw an error).

C++ try and catch

- Exception handling in  $C++$  consist of three keywords: try, throw and catch:
- The try statement allows you to define a block of code to be tested for errors while it is being executed.
- The throw keyword throws an exception when a problem is detected, which lets us create a custom error.
- The catch statement allows you to define a block of code to be executed, if an error occurs in the try block.
- The try and catch keywords come in pairs:

# **Example**

# try {

```
// Block of code to try
throw exception; // Throw an exception when a problem arise
}
catch () {
// Block of code to handle errors
}
Consider the following example:
Example
try {
int age = 15;
if (age >= 18) {
 cout << "Access granted - you are old enough.";
} else {
 throw (age); WWW.VIDYAPITH.IN
 }
                              \Omega \Omega \Omega}
catch (int myNum) {
cout << "Access denied - You must be at least 18 years old.\n";
cout << "Age is: " << myNum;
}
```
# *Example explained*

- $\bullet$  We use the try block to test some code: If the age variable is less than 18, we will throw an exception, and handle it in our catch block.
- In the catch block, we catch the error and do something about it. The catch statement takes a **parameter**: in our example we use

an int variable (myNum) (because we are throwing an exception of int type in the try block (age)), to output the value of age.

If no error occurs (e.g. if age is 20 instead of  $15$ , meaning it will be be greater than 18), the catch block is skipped:

# **Example**

int age  $= 20$ ;

You can also use the throw keyword to output a reference number, like a custom error number/code for organizing purposes:

## **Example**

```
try {
int age = 15;
if (age >= 18) {
 cout << "Access granted - you are old enough.";
} else
 { throw
 505;
 }
}
catch (int myNum) {
cout << "Access denied - You must be at least 18 years old.\n";
cout << "Error number: " << myNum;
}
```
# *Handle Any Type of Exceptions (...)*

If you do not know the throw **type** used in the try block, you can use the "three dots" syntax (...) inside the catch block, which will handle any type of exception: **Example**

```
try {
int age = 15;
if (age >= 18) {
 cout << "Access granted - you are old enough.";
} else
 { throw
 505;
 }
}
catch (...) {
```
cout << "Access denied - You must be at least 18 years old.\n"; }

# C++ HOW TO ADD TWO NUMBERS

# *Add Two Numbers*

Learn how to add two numbers in C++:

## **Example**

int  $x = 5$ ; int  $y = 6$ ; int sum =  $x + y$ ; cout << sum;

# *Add Two Numbers with User Input*

In this example, the user must input two numbers. Then we print the sum by calculating (adding) the two numbers:

## **Example**

int x, y; int sum; cout << "Type a number: ";  $\sin \gg x$ ; cout << "Type another number:  $\sin \gg y$ ; sum = x + y;  $\frac{55}{\pi}$   $\frac{902}{\pi}$ cout << "Sum is: " << sum;

# **VIDYAPITH ACADEMY**

A unit of **AITDC (OPC) PVT. LTD**.

IAF Accredited An ISO 9001:2015 Certified Institute.

Registered Under Ministry of Corporate Affairs

(CIN U80904AS2020OPC020468)

Registered Under MSME, Govt. of India. (UAN- AS04D0000207).

Registered Under MHRD (CR act) Govt. of India.

# WIDYAPITH ACADEMY

WWW.VIDYAPITH.IN ESTD 2020